## Checkout Hospitality

Administración de Hoteles y Hospedajes

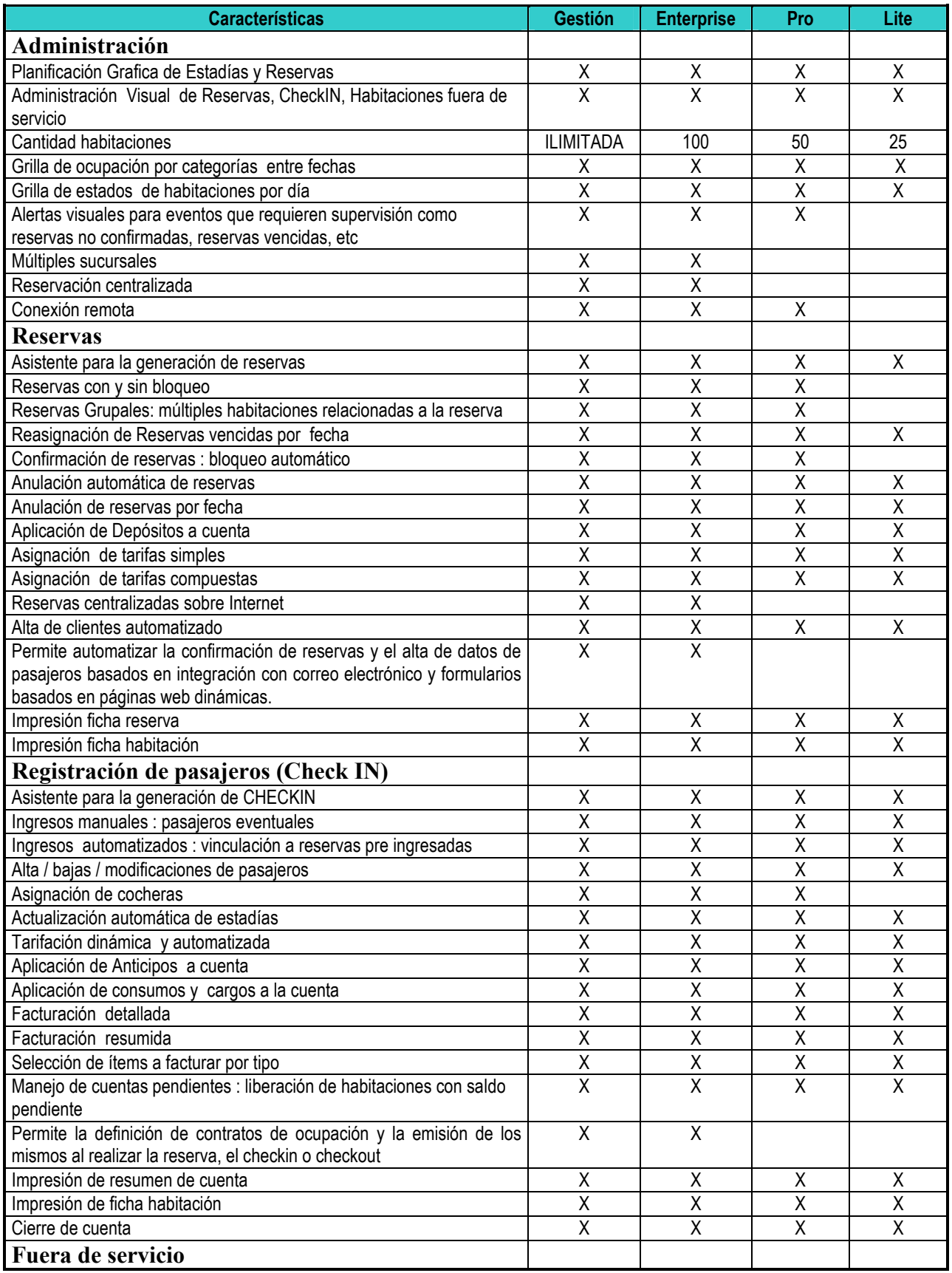

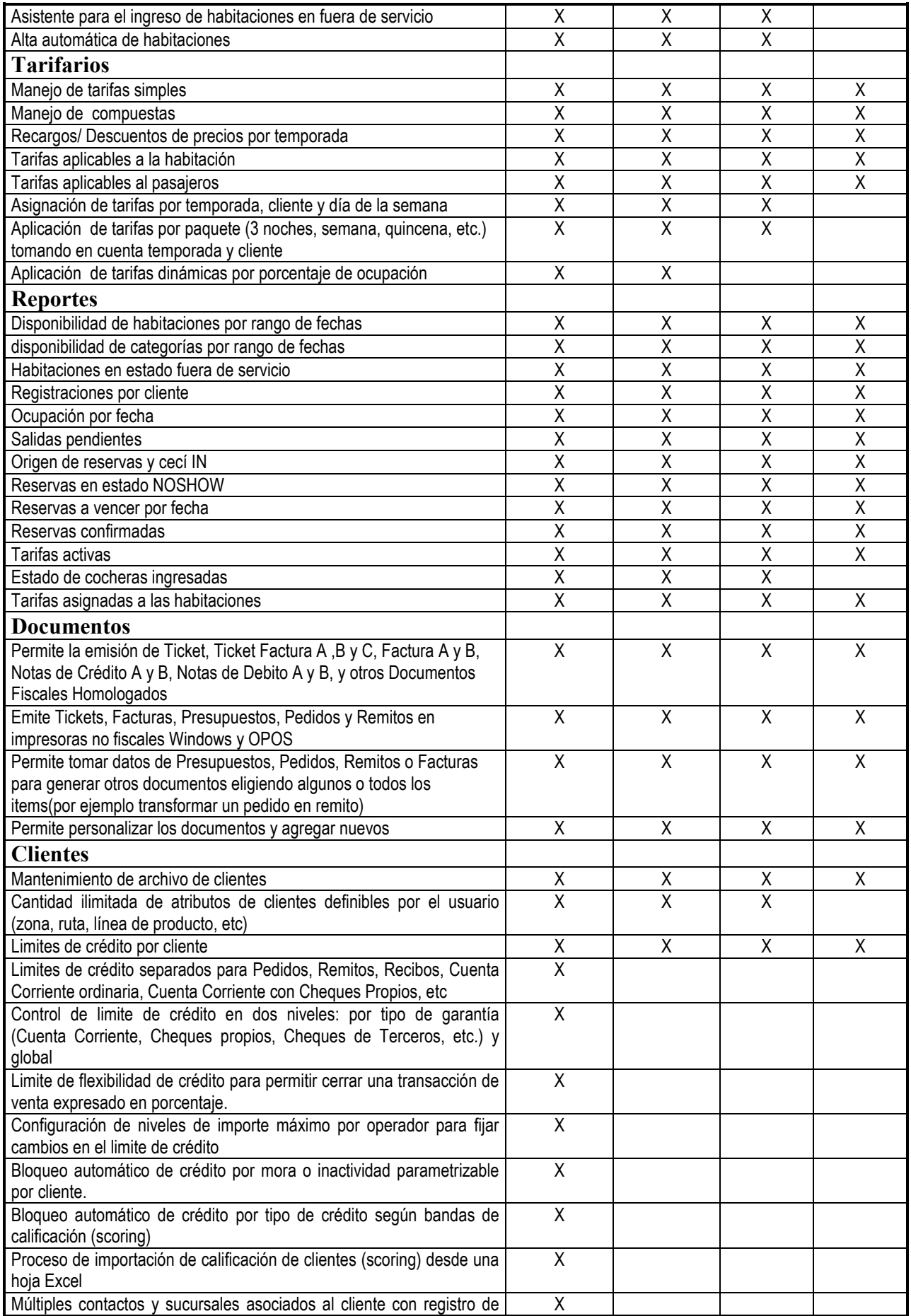

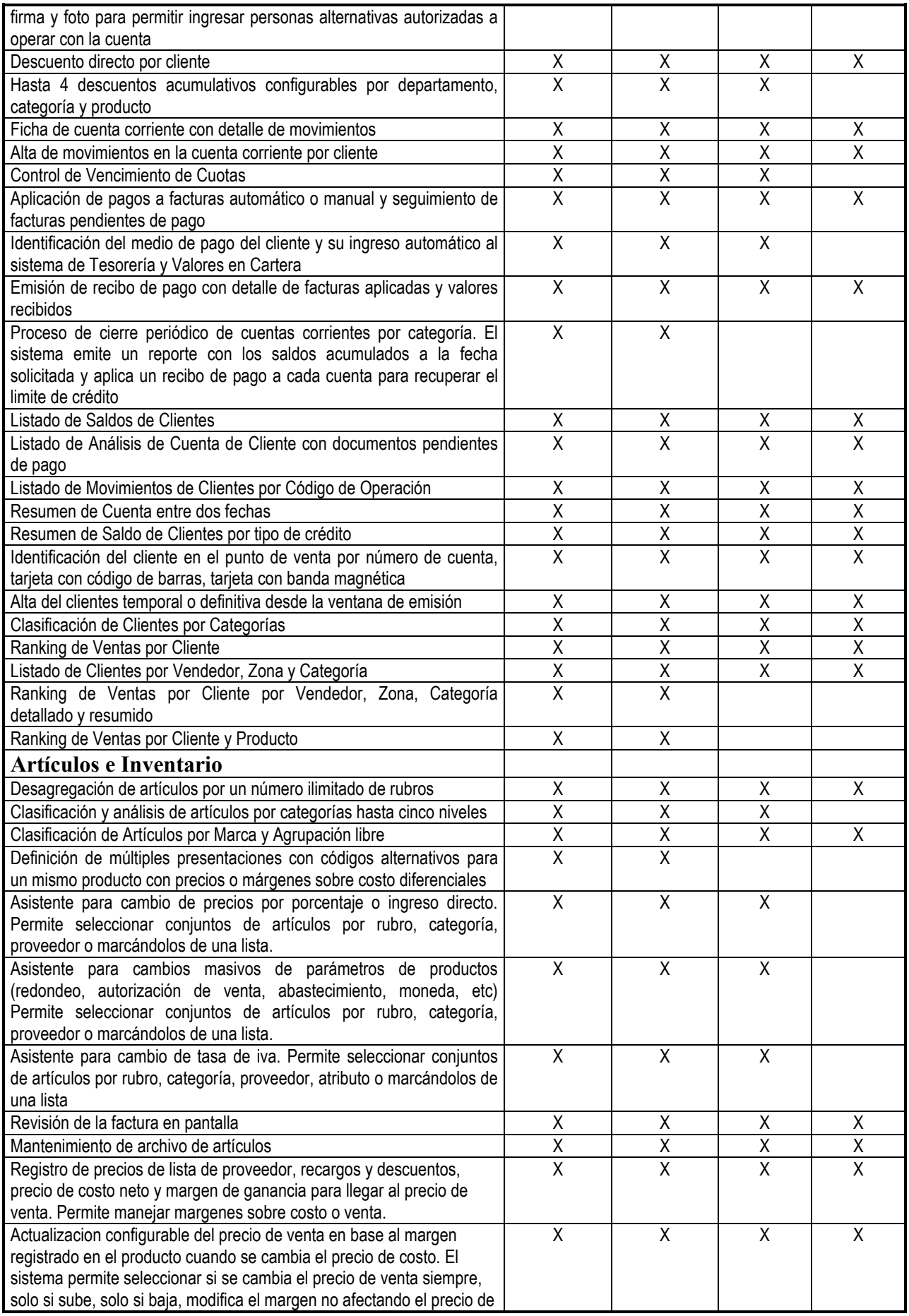

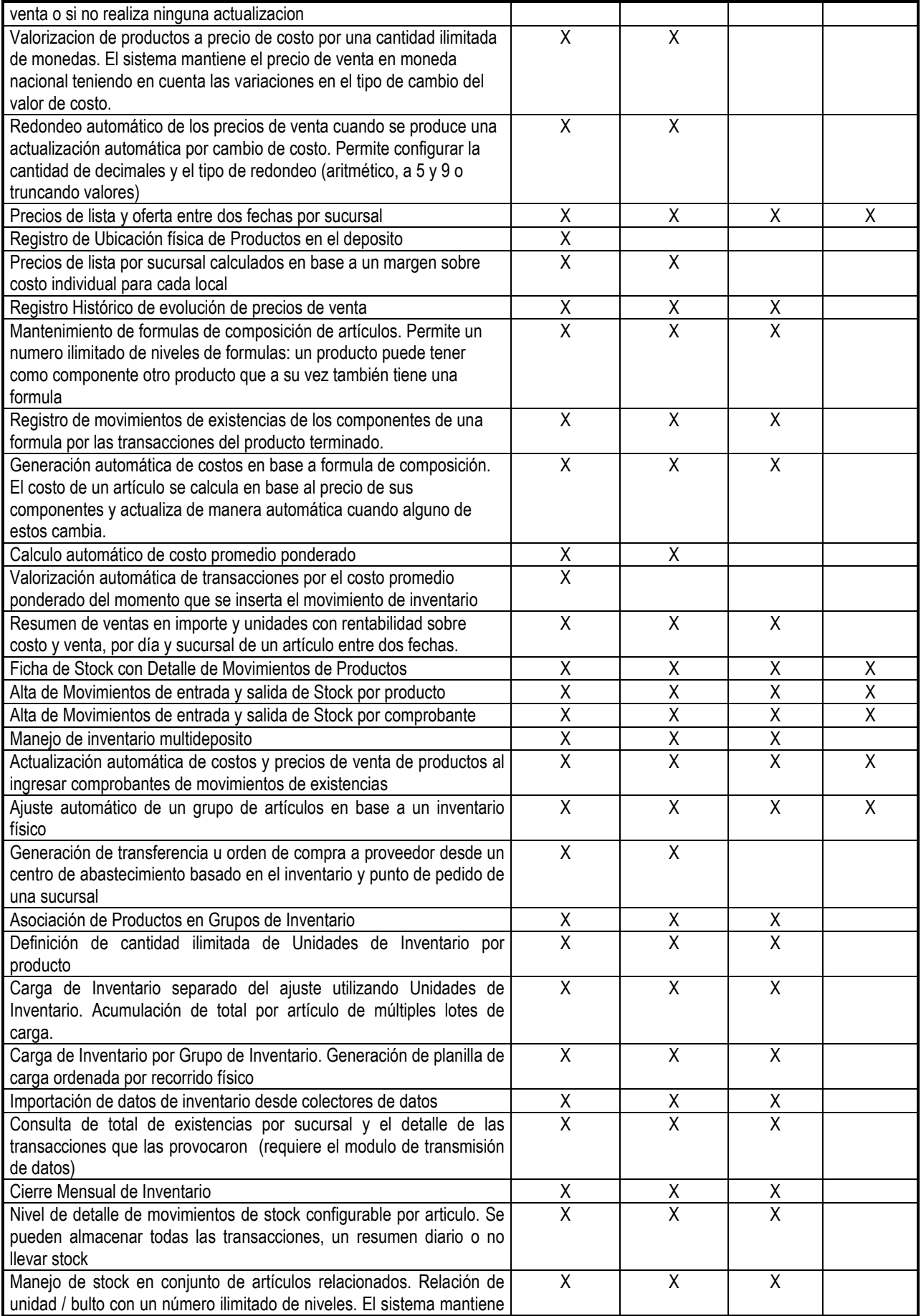

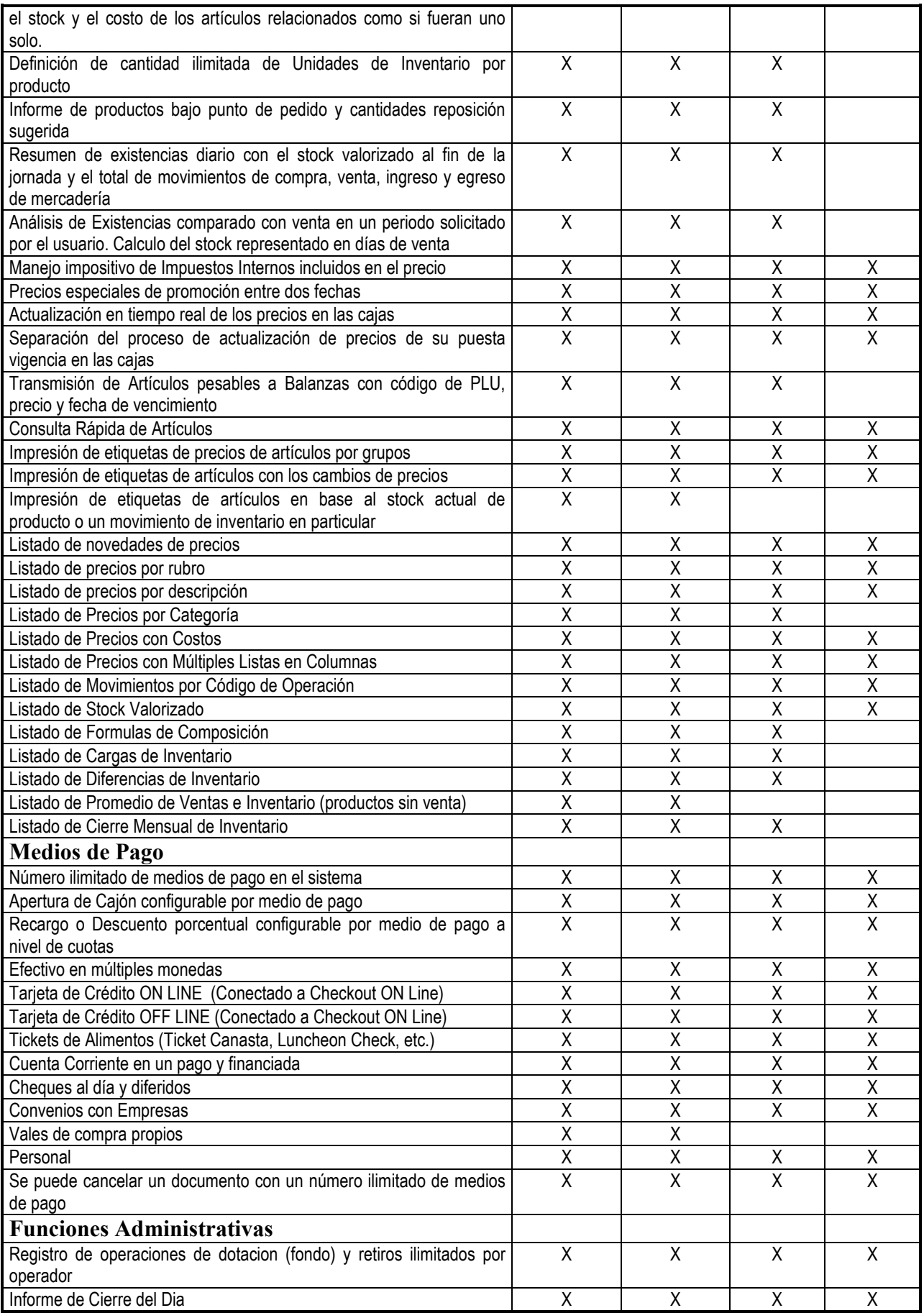

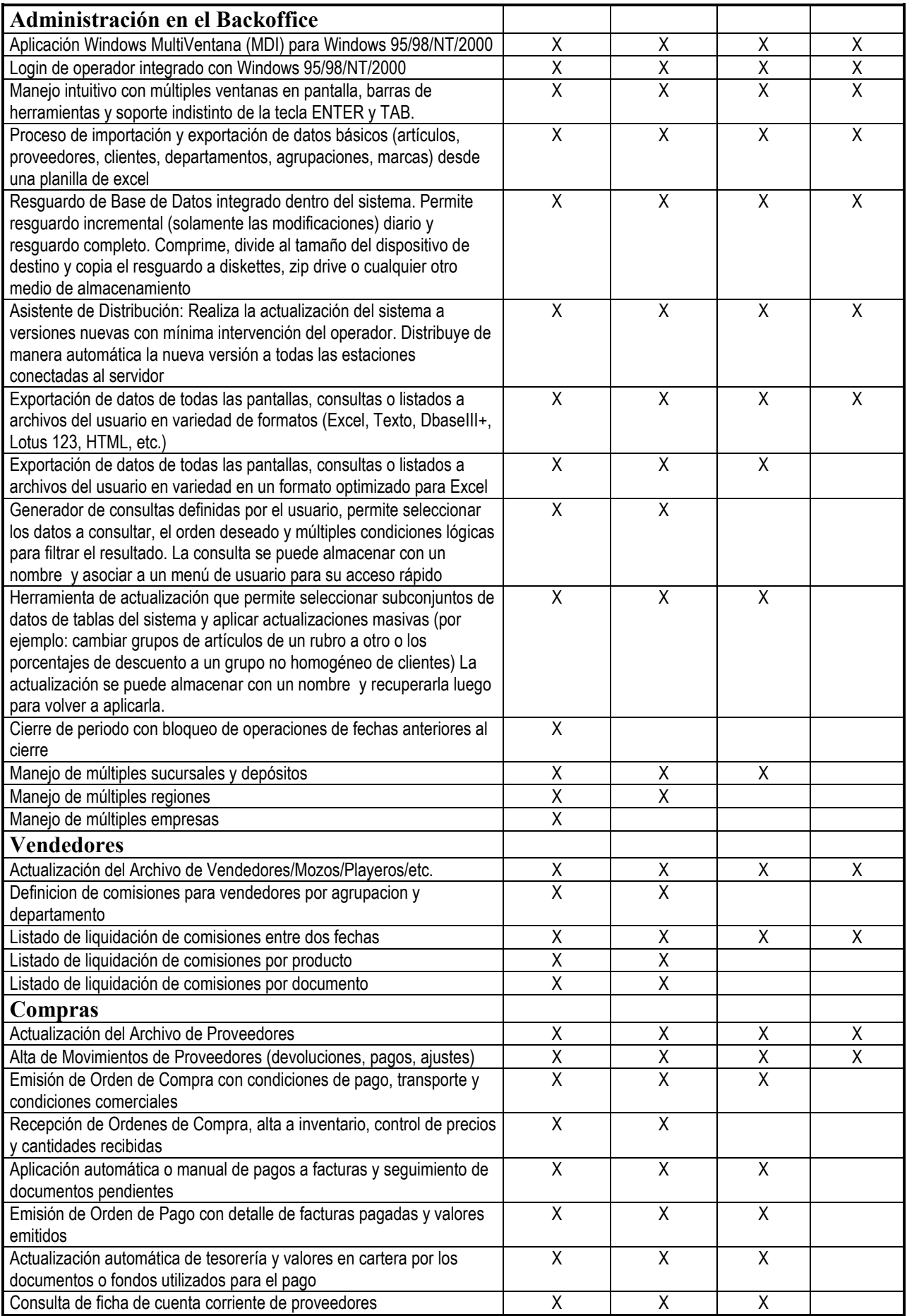

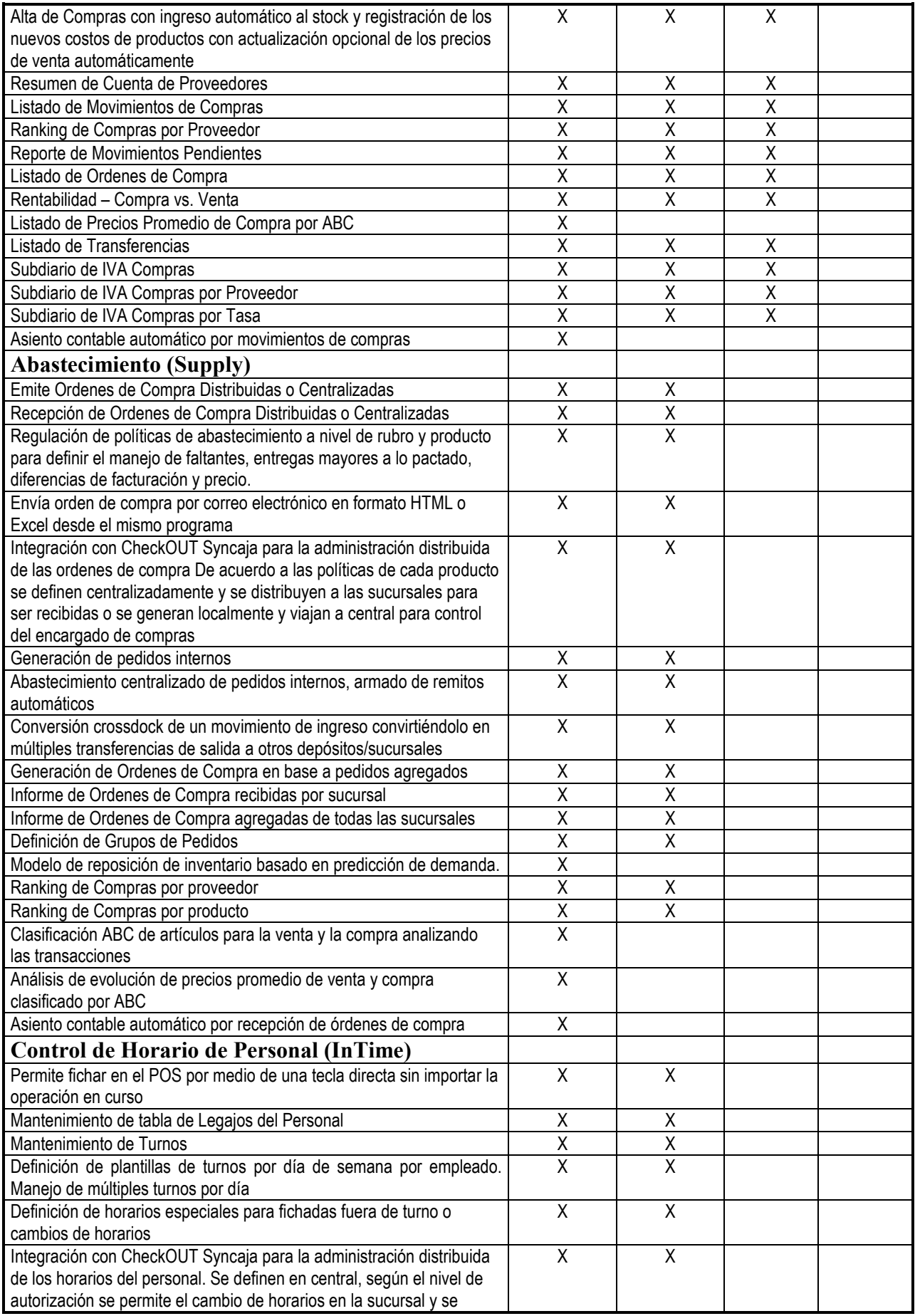

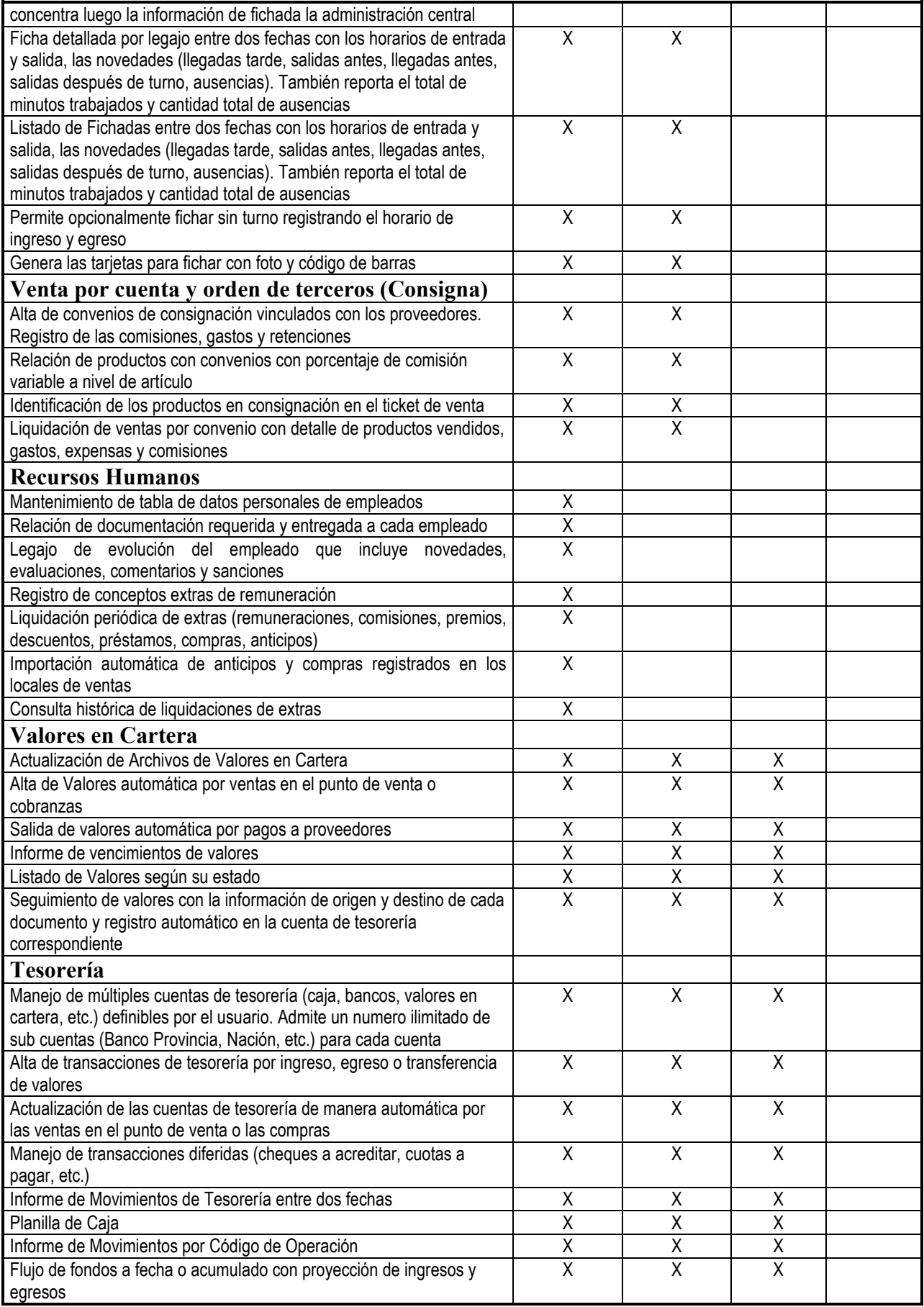

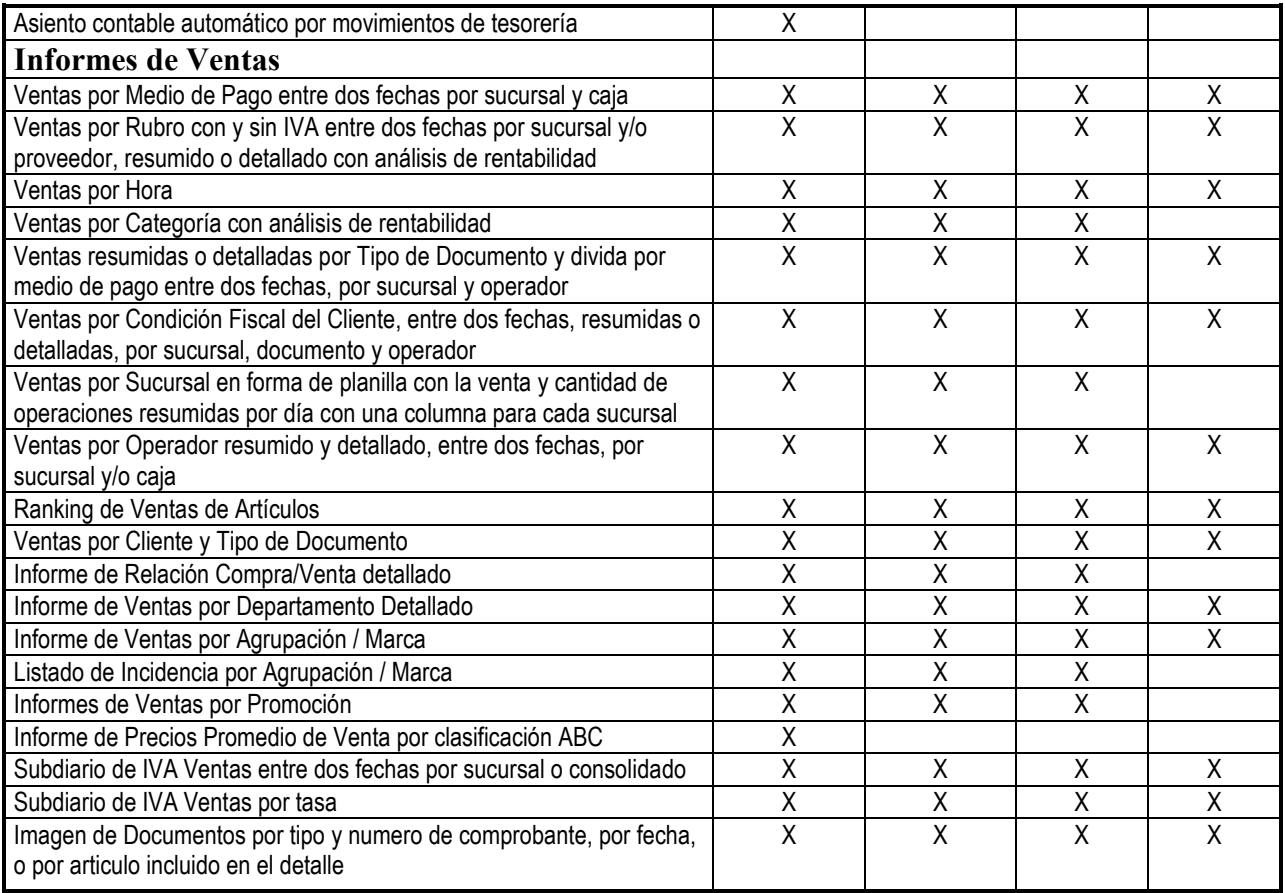

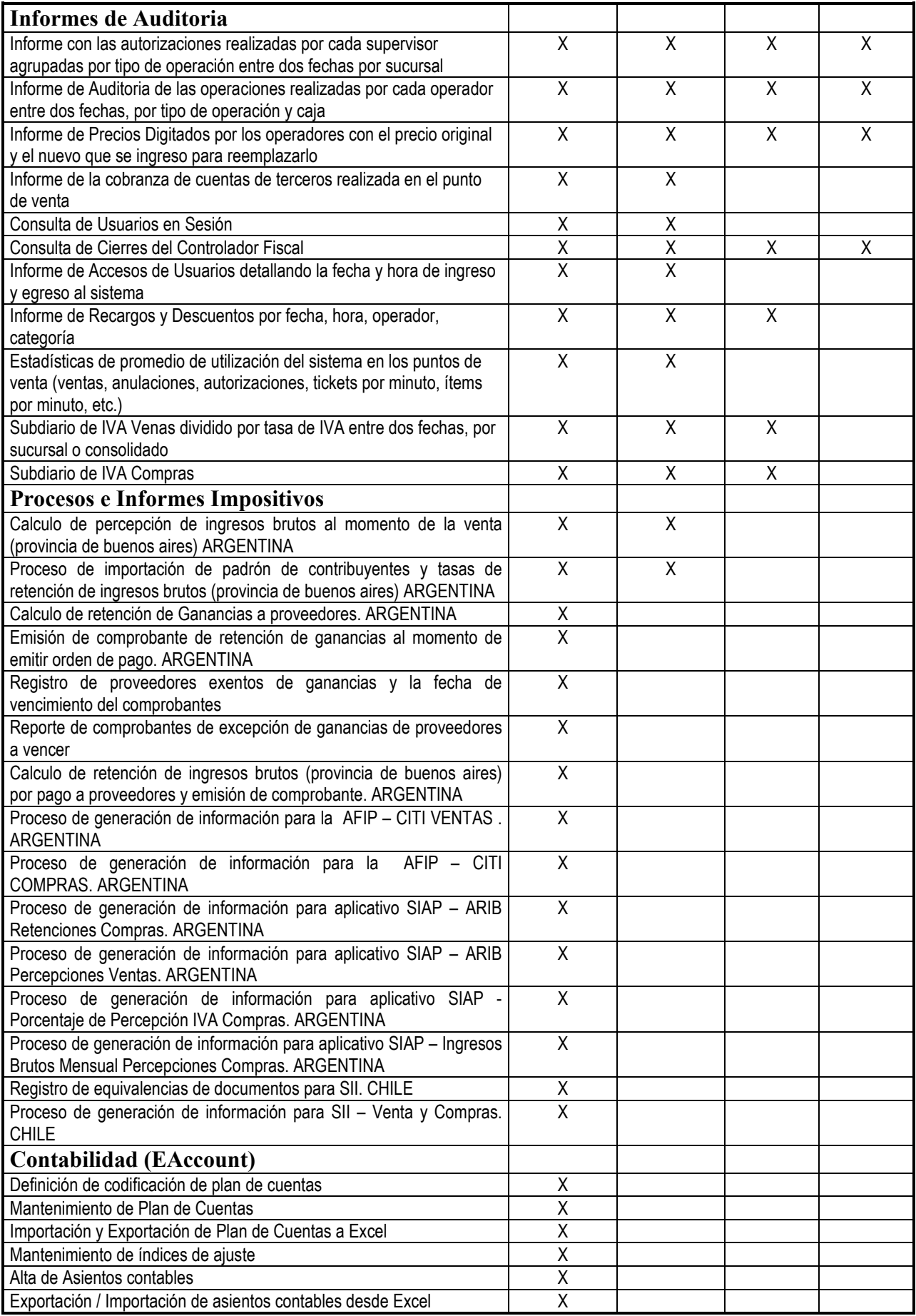

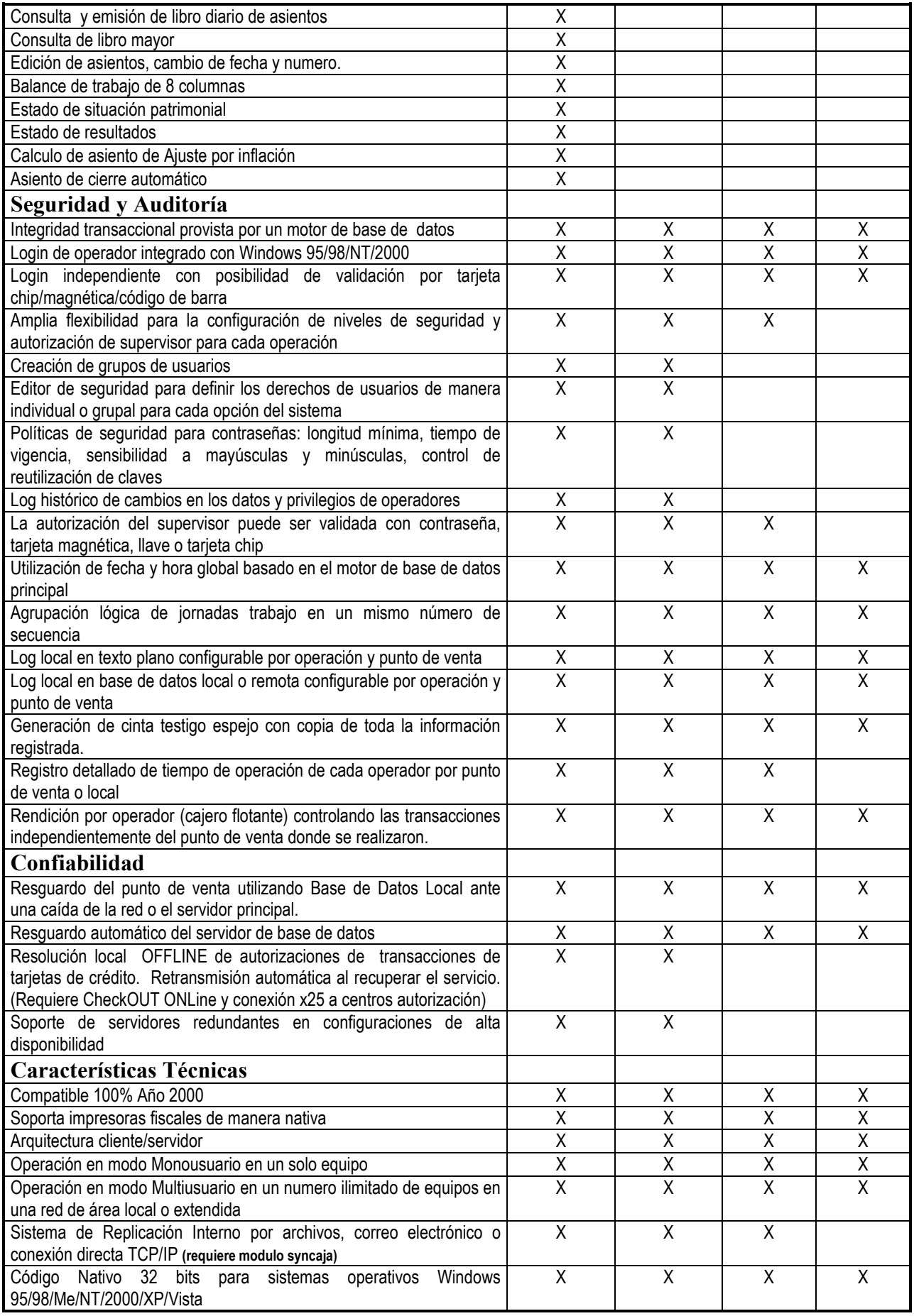

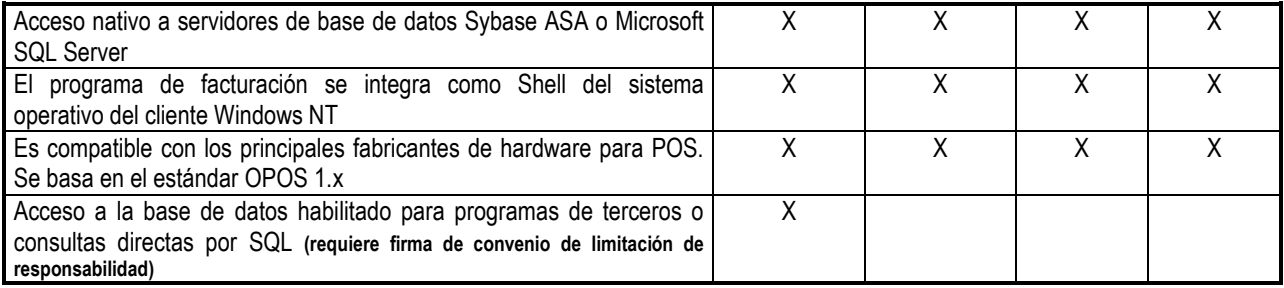